# *TAKARIR*

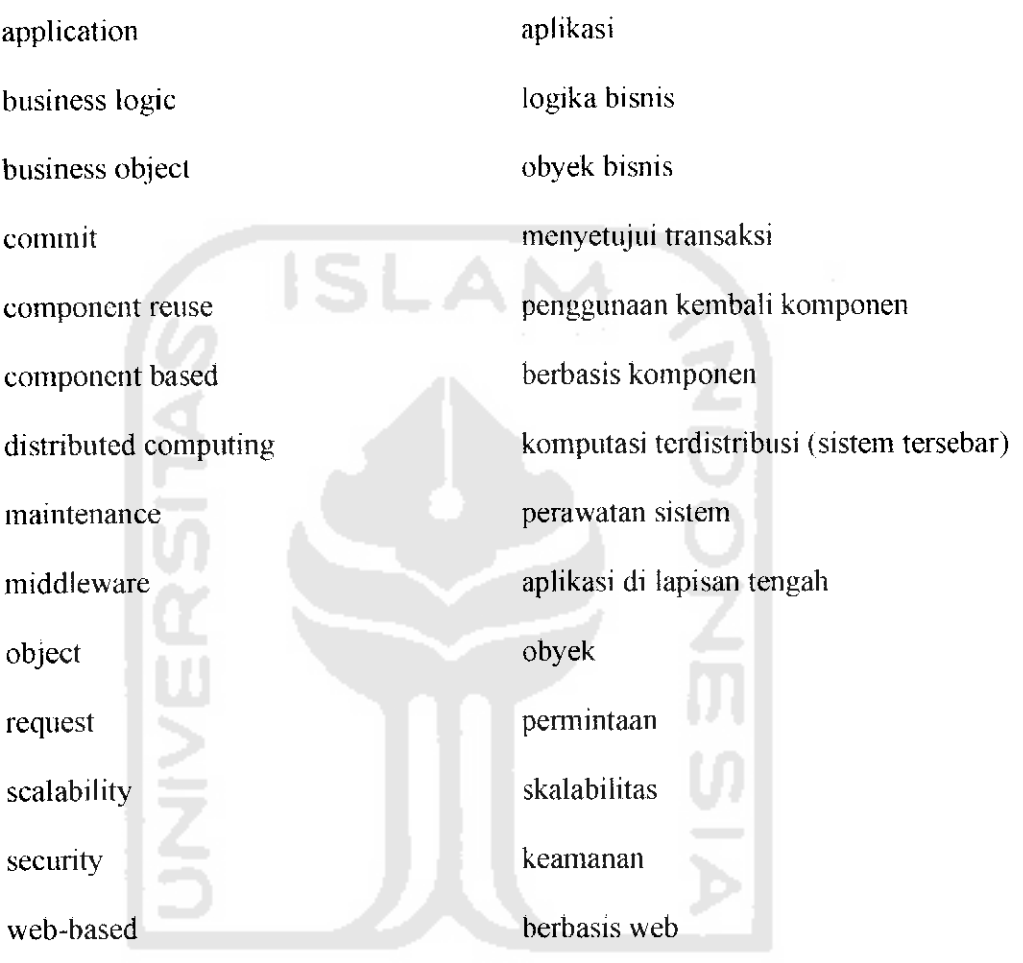

 $\sim$ 

**KEEN WASHINGET** 

## DAFTARISI

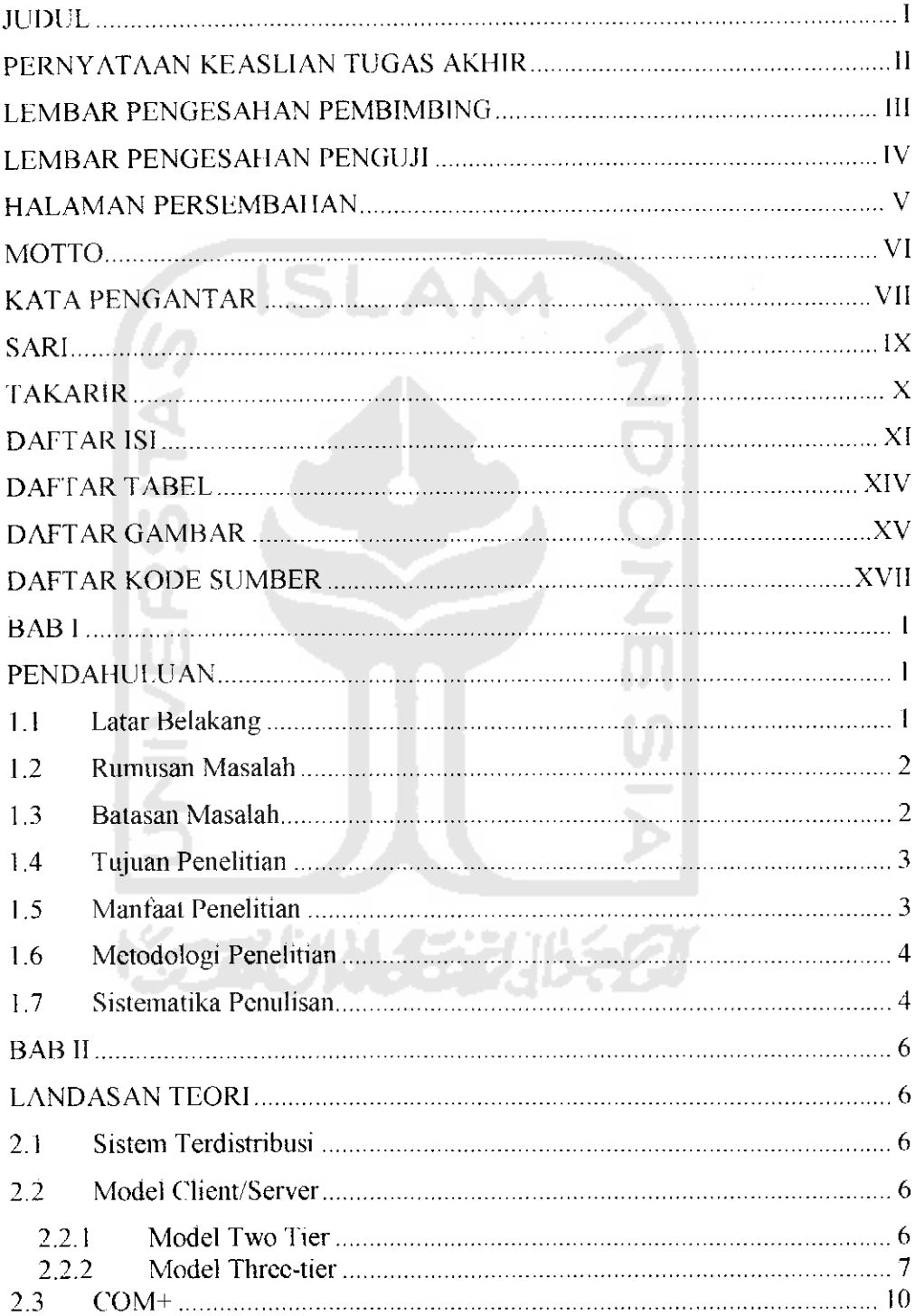

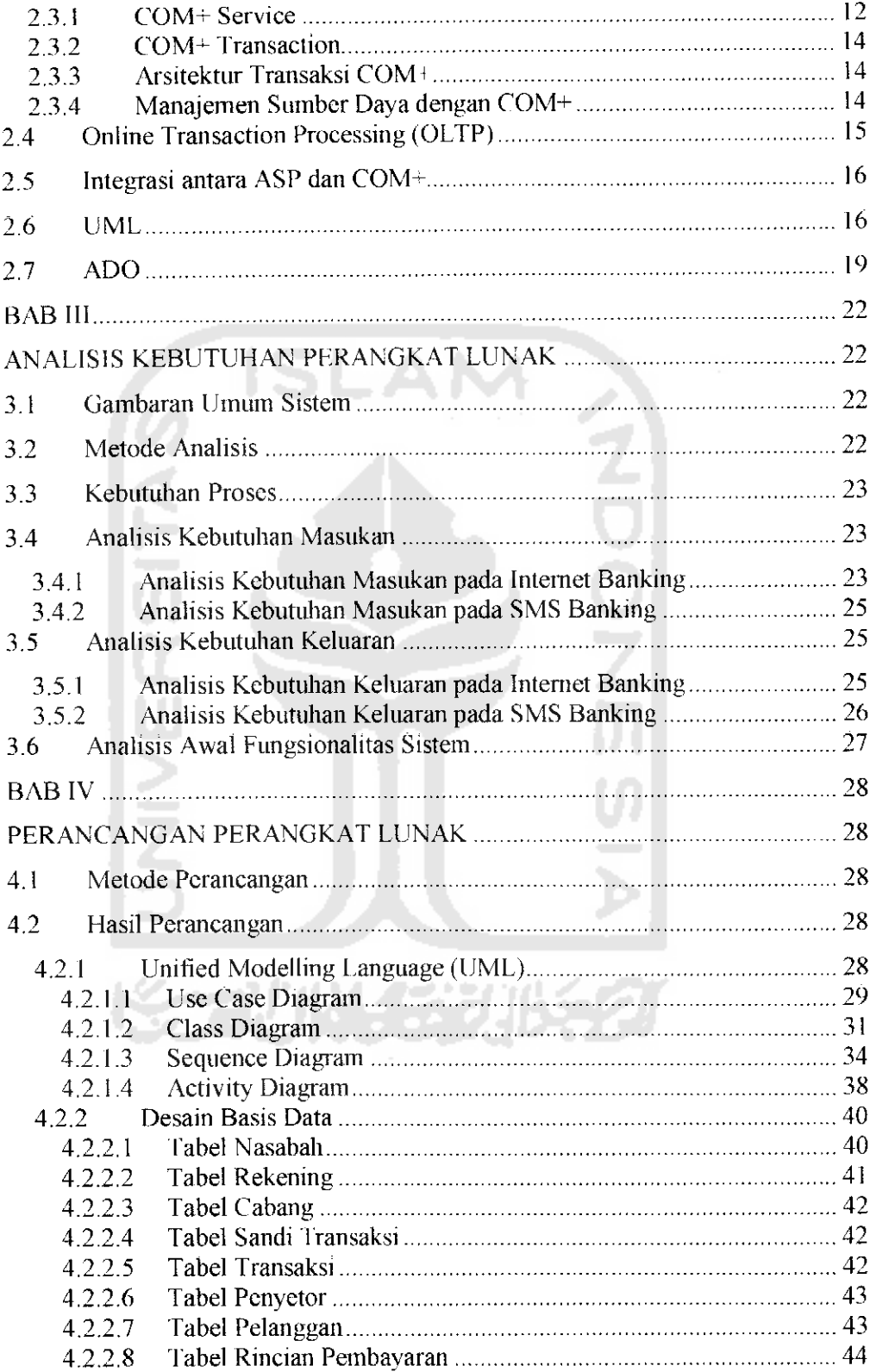

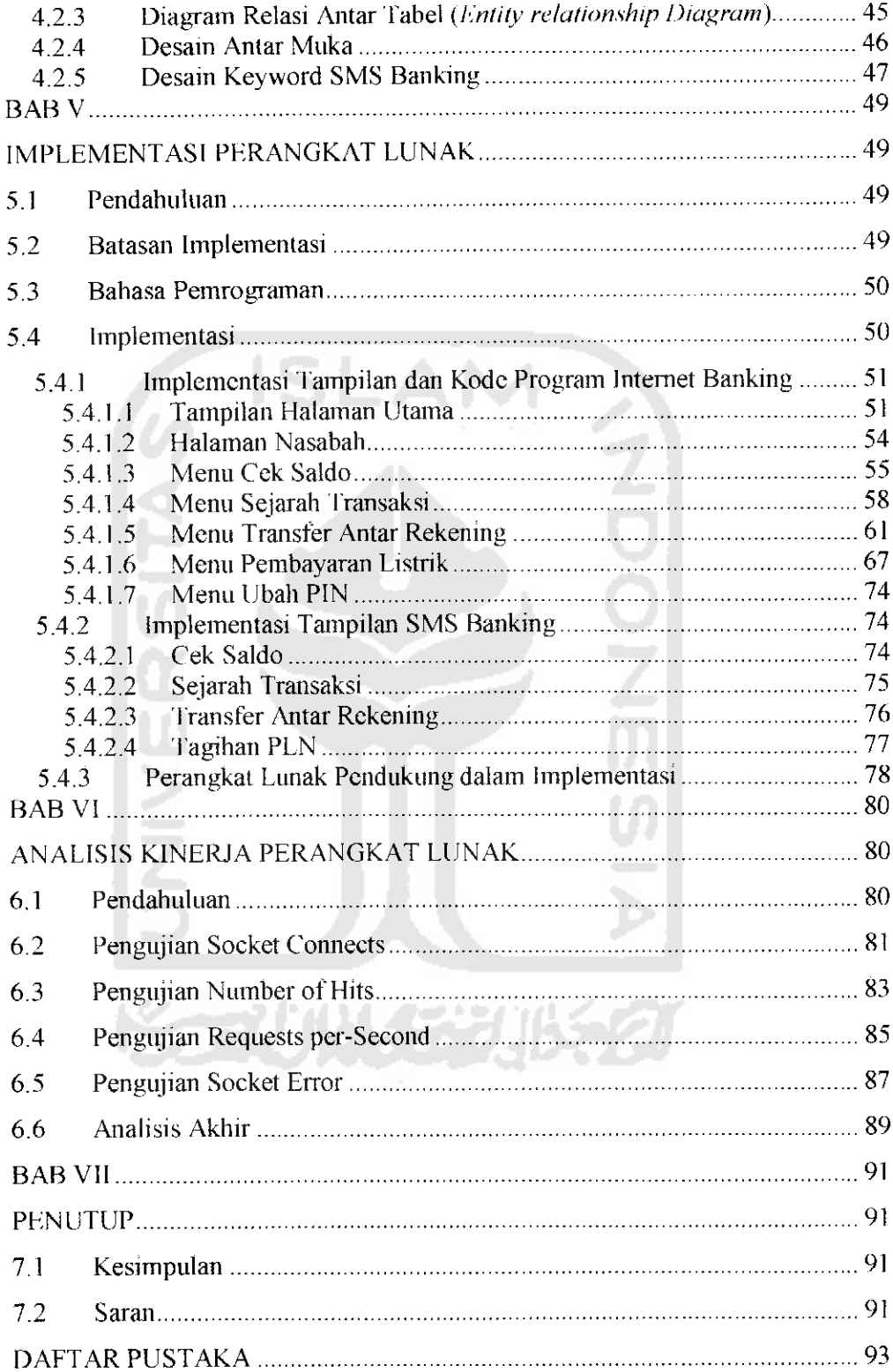

#### *DAFTAR TABEL*

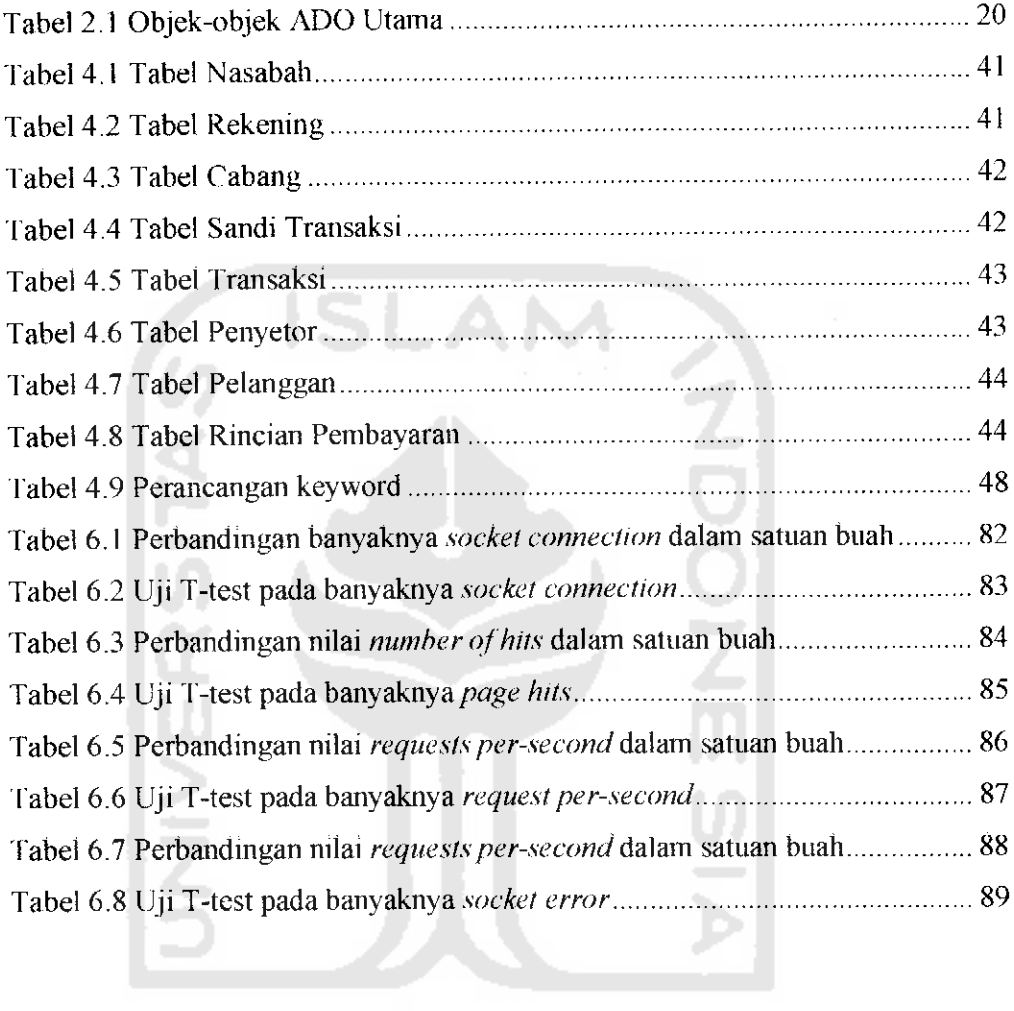

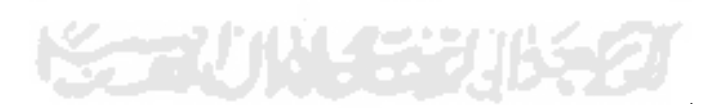

## *DAFTAR GAMBAR*

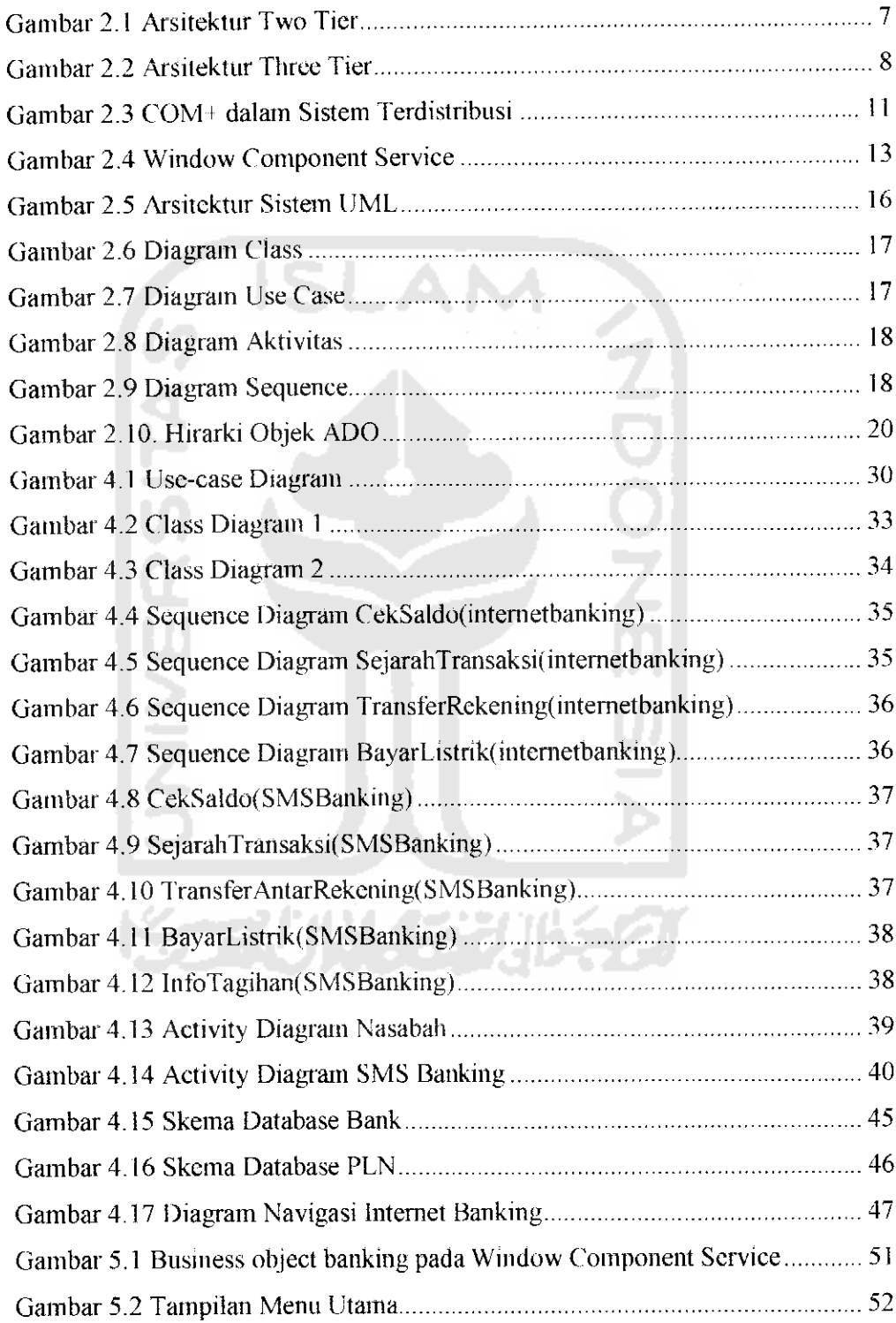

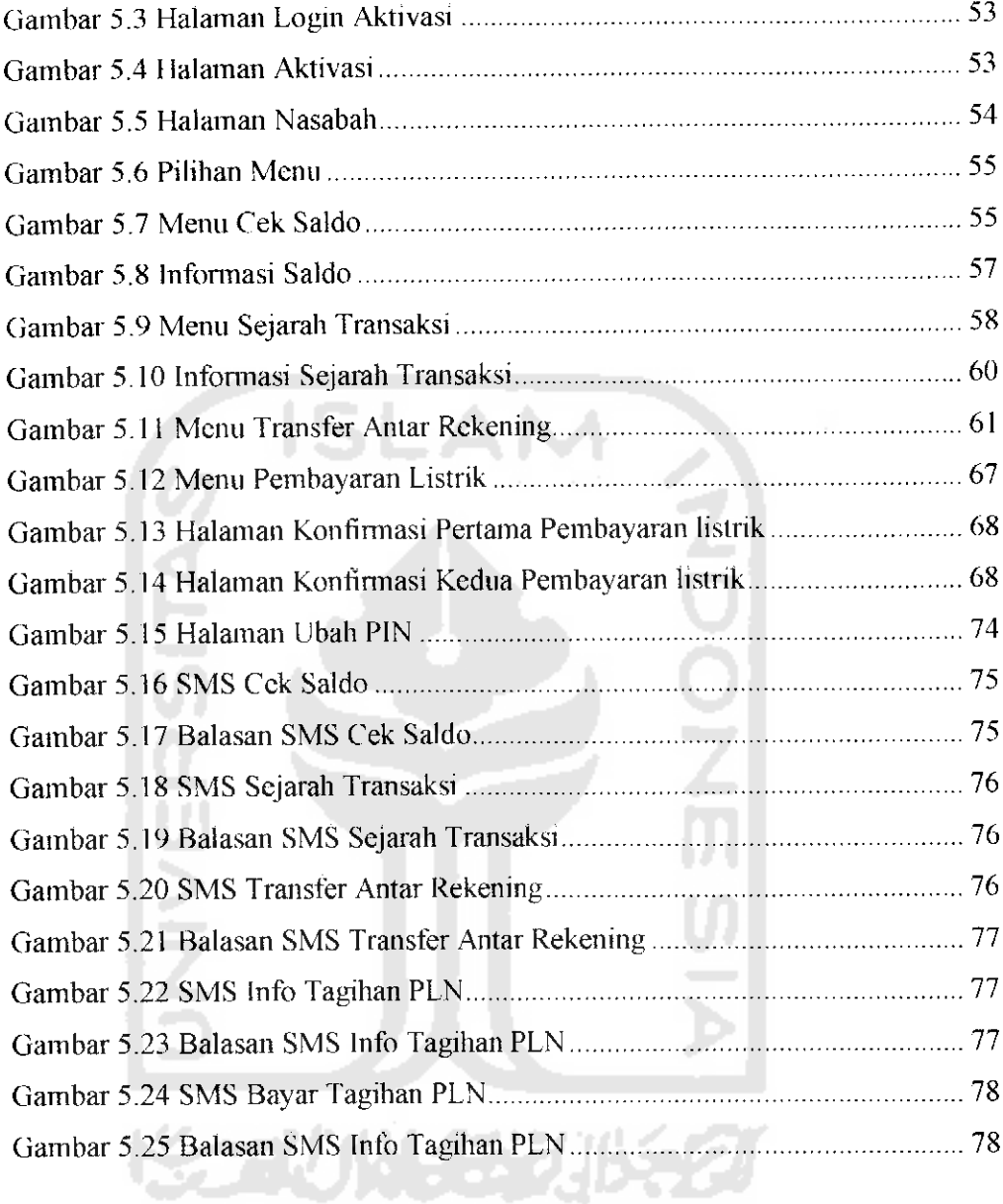

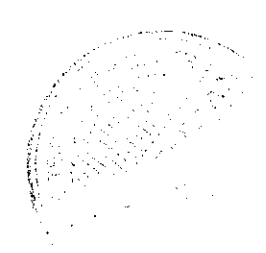

### DAFTAR KODE SUMBER

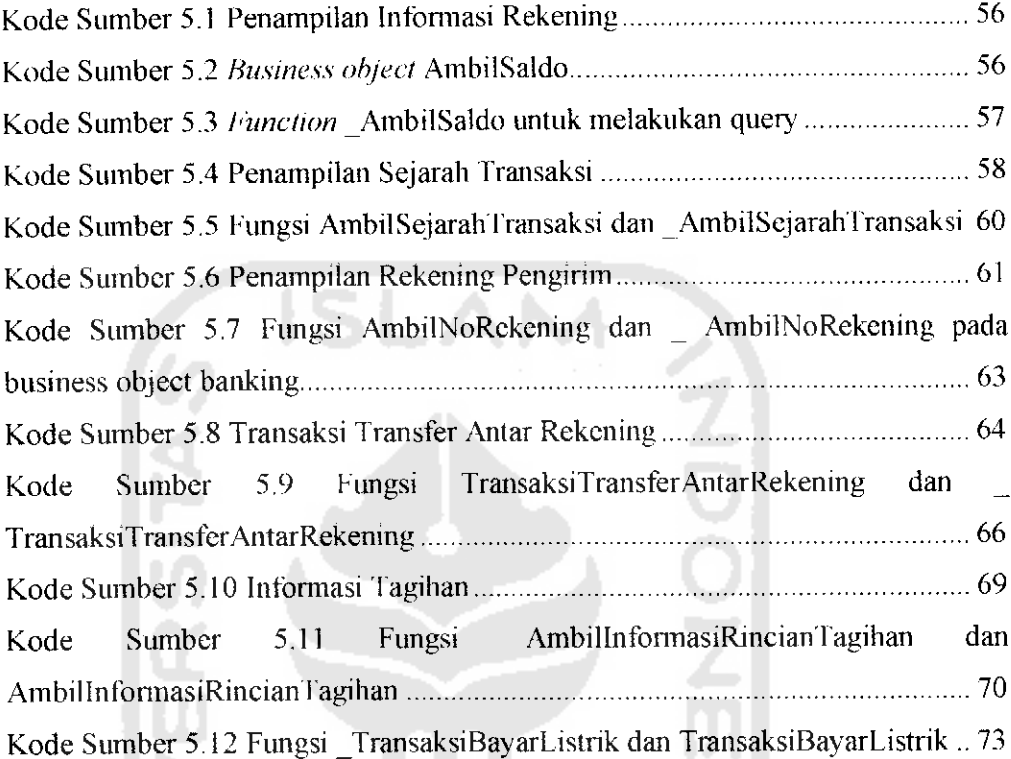

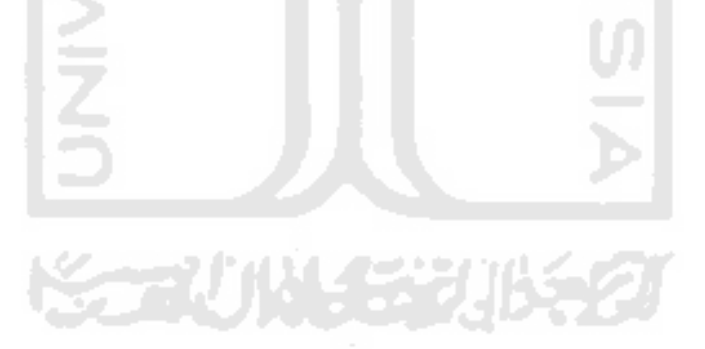